```
function [sim, compratio, B, B2, compimg] = DCTCOMP(img,quality)
% Takes in an image matrix and quality value from 0 to 15, 0
% creates an all black image while 15 simply recreates the original. 
% Outputs similarity, compression ratio, transform of original image,
masked transformed image and the compressed image respectively 
%% Process in Image
% Create a matrix for each layer of the image
img1 = img(:,(:,1);img2 = img(:,(:,2);img3 = img(:, :, 3);%% Discrete Cosine Transform (DCT)
% Create an 8x8 DCT matrix with dctmtx
T = detmtx(8);% Define DCT function to pass to blockproc
\det = \ell(\text{block\_struct}) T * block_struct.data * T';
% Perform DCT on each layer with blockproc and the PadPartialBlocks 
command set
% to true in order to make up for the fact that the picture's 
dimensions
% might not be multiples of 8
B1 = blockproc(img1,[8 8],dct, 'PadPartialBlocks',true);
B2 = blockproc(img2,[8 8],dct, 'PadPartialBlocks',true);
B3 = blockproc(img3,[8 8],dct, 'PadPartialBlocks',true);
% Compile DCT of image into matrix B
B(:,:,1)=B1;
B(:,:,2)=B2;
B(:,:,3)=B3;
%% Compression
% Define several masking matricies to remove different amounts of 
entries of the DCT of the image that
% don't contain vital visual informaiton based on the indicated 
quality
% level
mask0 = [0 \ 0 \ 0 \ 0 \ 0 \ 0 \ 0] 0 0 0 0 0 0 0 0
         0 0 0 0 0 0 0 0
         0 0 0 0 0 0 0 0
         0 0 0 0 0 0 0 0
         0 0 0 0 0 0 0 0
         0 0 0 0 0 0 0 0
         0 0 0 0 0 0 0 0];
mask1 = [1 \ 0 \ 0 \ 0 \ 0 \ 0 \ 0 \ 0 0 0 0 0 0 0 0 0
        0 0 0 0 0 0 0 0<br>0 0 0 0 0 0 0 0
        0 0 0 0 0 0 0 0<br>0 0 0 0 0 0 0 0
         0 0 0 0 0 0 0 0
```
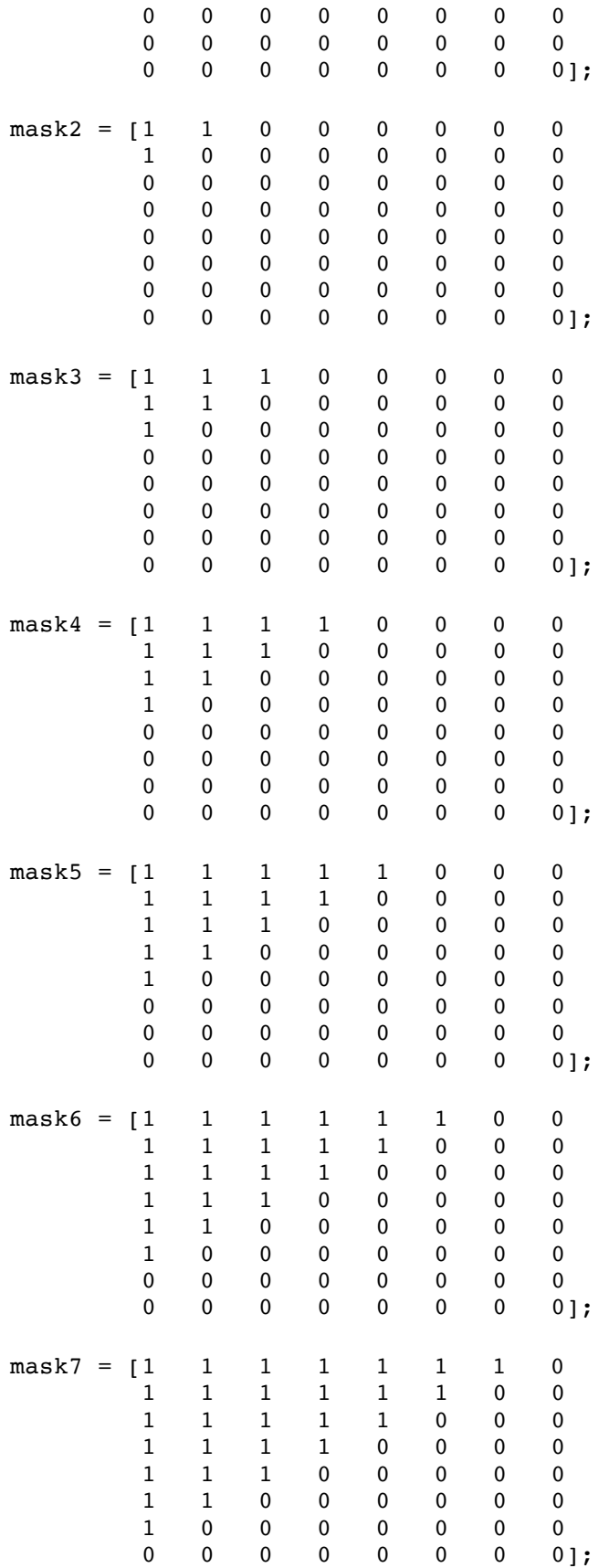

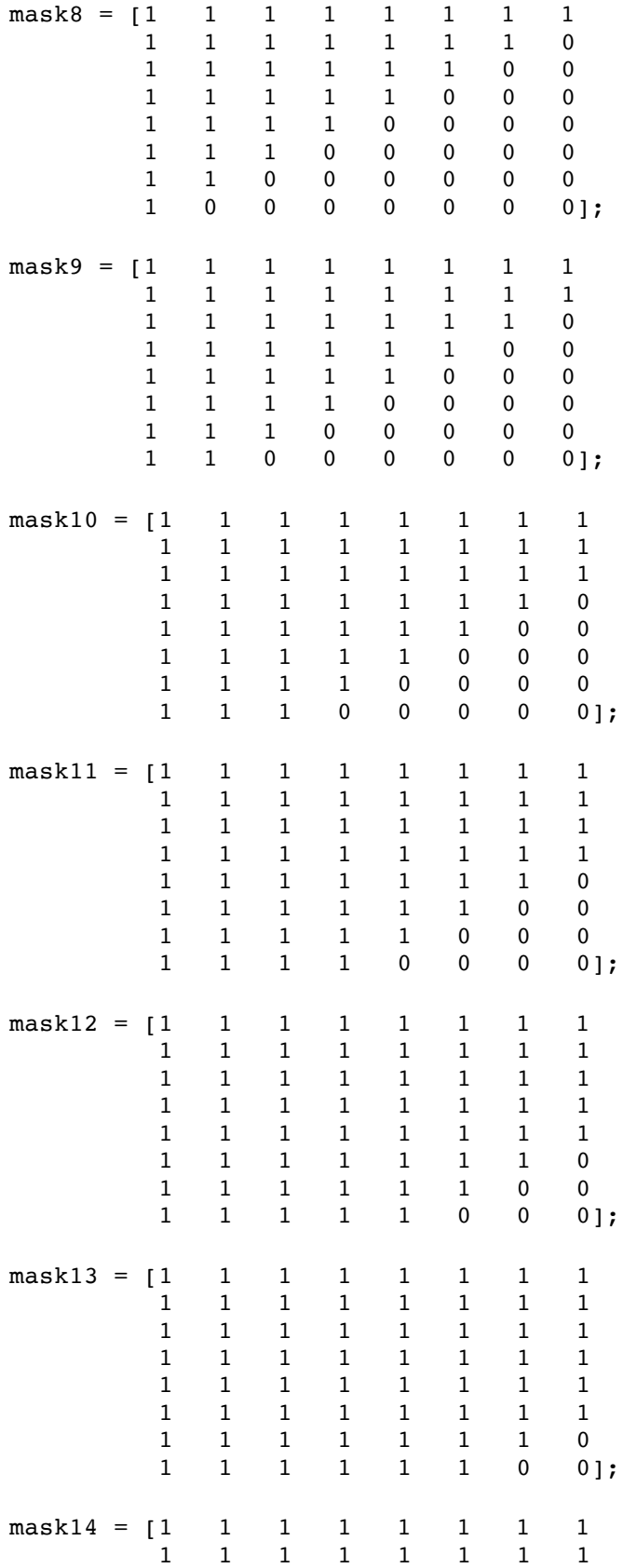

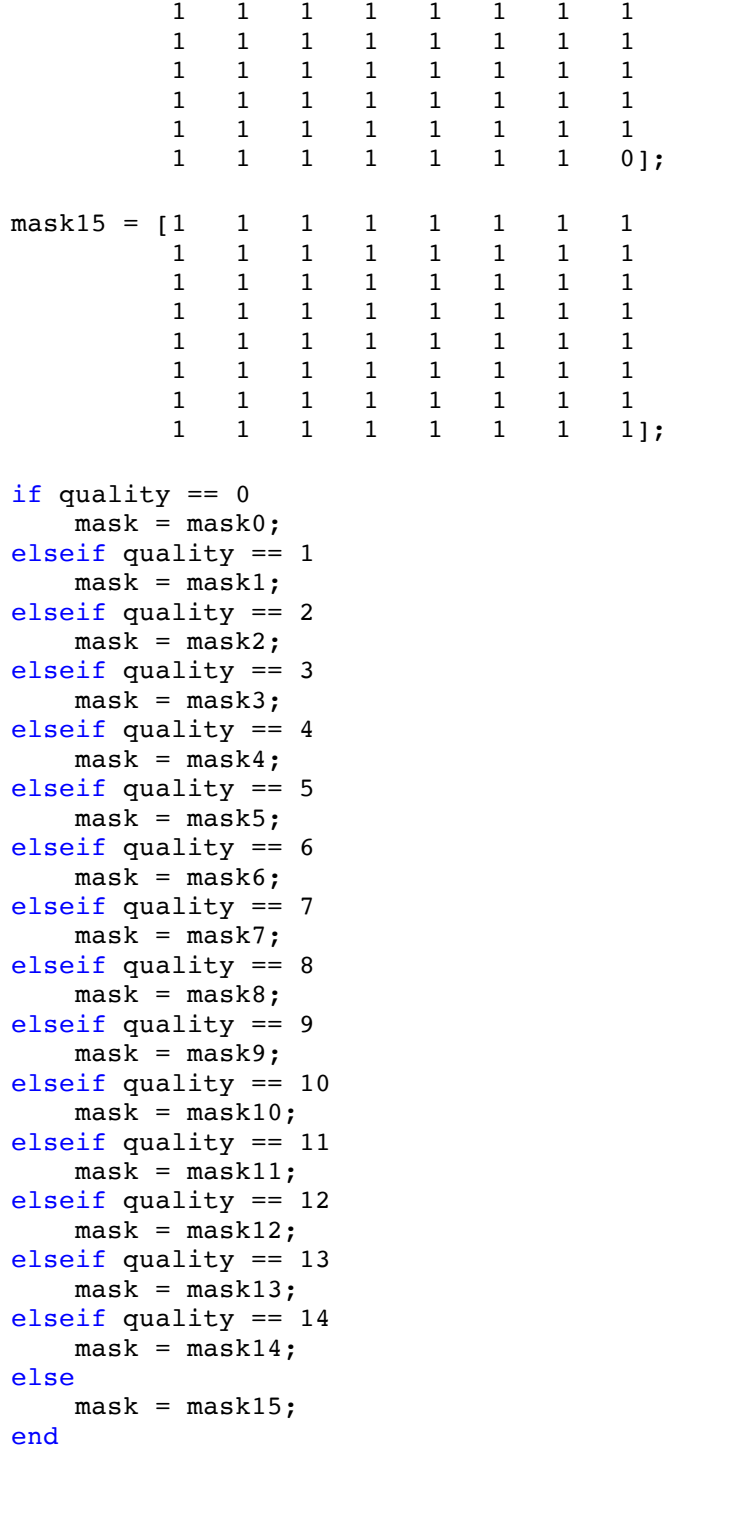

```
% Apply mask with blockproc to each layer 
B21 = blockproc(B1,[8 8], @(block_struct) mask .* block_struct.data,
'PadPartialBlocks', true);
B22 = blockproc(B2,[8 8], \ell(block_struct) mask .* block_struct.data,
'PadPartialBlocks', true);
B23 = blockproc(B3,[8 8],@(block_struct) mask .* block_struct.data,
```

```
'PadPartialBlocks', true);
% Compile compressed image matrix into B2
B2(:,:,1)=B21;
B2(:,:,2)=B22;
B2(:,:,3)=B23;
%% Recreate Compressed Image
% Define the inverse transform function to be passed to blockproc, and
% performed on each layer of the compressed DCT image
invdct = \ell(block_struct) T' * block struct.data * T;
compimg1 = blockproc(B21,[8 8],invdct,'PadPartialBlocks',true);
compimg2 = blockproc(B22,[8 8],invdct,'PadPartialBlocks',true);
compimg3 = blockproc(B23,[8 8],invdct,'PadPartialBlocks',true);
% Compile compressed image into compimg matrix
clear compimg;
compimg(:,:,1)=compimg1;
```

```
compimg(:,:,2)=compimg2;
compimg(:,:,3)=compimg3;
```

```
% Use Frobenius norms to compare original and compressed matricies
cn1 = norm((compimg1-img1), 'fro');cn2 = norm((compimg2-img2), 'fro');cn3 = norm((compimg3-img3), 'fro');nl = norm(imgl, 'fro');
n2 = norm(img2, 'fro');
n3 = norm(img3, 'fro');
sim =100*(1-((cn1/n1)+(cn2/n2)+(cn3/n3))/3);% Find the size of each version of the image and compare to find the 
compression ratio 
[w,h,z] = size(B);img size = 24*w*h;pix = 3*w*h;
```

```
num = sum(sum(Sum(B2(:,:,:)) \sim= 0))));
tot size = num*8 + (pix - num);
compratio = img size/tot size;
 end
```